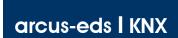

# Gateway MBUS/KNX **Application Description Product Page** KNX-GW-MBUS SK08

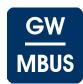

#### **KNX-GW-MBUS SK08**

KNX Gateway M-Bus Product Group 1

Application: KNX bus coupling for counters with M-Bus interface

The bus coupler is a three times bus master of the M-Bus interface according to DIN EN 13757-2/3. Each of the three ports provides an M-Bus master that can read one M-Bus device.

The advantage lies in an M-Bus ID independent device discovery ( broadcast adressing ). There are 32 M-Bus data points available, which can be assigned freely to the different devices.

Product Data Base: MBUS\_v4.vd5

KNX Readable Data: A maximum of 32 Data points (free dividable)

For each M-Bus device

- Device date
- Secondary Adress

| KNX-GW-MBUS | Article             | Article Description                                                                                                    | Article-No. |
|-------------|---------------------|----------------------------------------------------------------------------------------------------|-------------|
| KNX         |                     | Document: 4420_ex_MBUS-SK08.pdf                                                                                                    |             |
|             | KNX-GW-MBUS<br>SK08 | M-Bus Gateway for up to 3 M-Bus devices. Each M-Bus device with its own Screw-Type Terminal for M-Bus ID independent device identification.  SK08 plastic housing: 115 x 65 x 55 mm  IP54/65 | 60400008    |

| 1. Application Description 2 | 5. Product Page 7   |
|------------------------------|---------------------|
| 2. KNX Parameter 2           | 6. Technical Data 8 |
| 3. KNX Objects 5             | 7. Startup 9        |
| 4. Function Description 6    | 8. Assembly 9       |
| Imprint                      |                     |

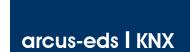

# **Application Description** KNX-GW-MBUS SK08

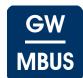

### 1 Application Description

The M-Bus Gateway is set up using the ETS ( KNX Tool Software ) with the associated application program. The device is delivered unprogrammed.

All functions are parameterized and programmed by ETS.

#### **Functions**

- · 32 Data points for
  - Consumption values Measured values
  - Date
  - Time
- 3 Data points for secondary address of the connected devices
- 3 Data points for date information of the connected devices
- 3 Data points for triggering special functions
- 1 Data point for status information

#### 2 KNX Parameter

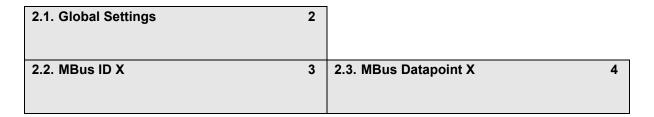

#### 2.1 Global Settings

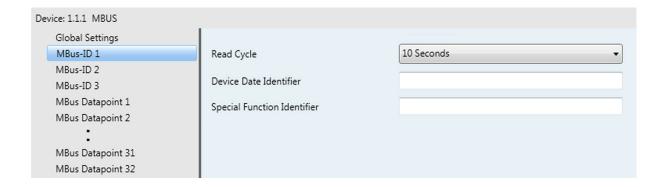

# Global Settings - KNX-GW-MBUS SK08

| Parameter         | Setting             | Description                                                                                                    |
|-------------------|---------------------|----------------------------------------------------------------------------------------------------|
| KNX Sending Cycle | None<br>1 min 12 h  | The measured values are sent a measurement change independently in the cycle time.                                              |
| NKE               | No<br>Yes           | If set to " <b>Yes</b> ", SND-NKE command before each M-Bus read cycle is sent.                                                 |
| Baudrate          | 300<br>2400<br>9600 | The baud rate with which communicates via the M-Bus must match the setting of the M-Bus slaves. 2400 baud is the default value. |

# **Application Description** KNX-GW-MBUS SK08

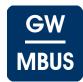

#### 2.2 MBus ID X

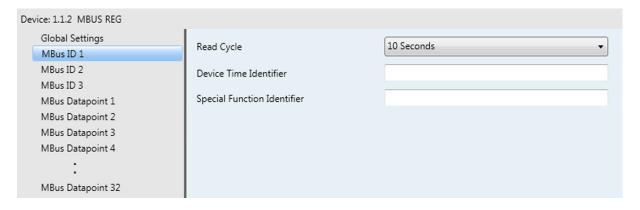

MBus-ID 1 - MBus-ID 3 corresponds to the device connections 1 - 3  $\,$ 

#### MBus ID X - KNX-GW-MBUS SK08

| Parameter                   | Setting      | Description                                                                                                    |
|-----------------------------|--------------|----------------------------------------------------------------------------------------------------|
| Read Cycle                  | 10 sec 12 h  | Many M-Bus devices allow only a limited number of readings per day or a minimum readout cycle.  This applies preferably for battery holder devices, but should be requested in each case from the meter manufacturer.  The read cycle is adjusted accordingly. |
|                             |              | Attention: If the M-Bus read cycle is equal to the KNX sending cycle, it may happen that after two cycles of setting the values, a change in the value can be seen on the KNX bus.                                                                             |
| Device Date Identifier      | 8 Character  | Data Information Field [DIF(E)] and Value Information Field [VIF(E)] of the device date of the M-Bus device can be specified as hexadecimal values.                                                                                                    |
| Special Function Identifier | 32 Character | Some M-Bus devices support special functions such as reset a utility meter. The string can be specified as a string of hexadecimal values here.                                                                                                    |

Subject to change Page 3

Tel.: +49 / (0)30 / 2593 3914

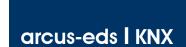

# **Application Description** KNX-GW-MBUS SK08

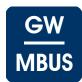

#### 2.3 MBus Datapoint X

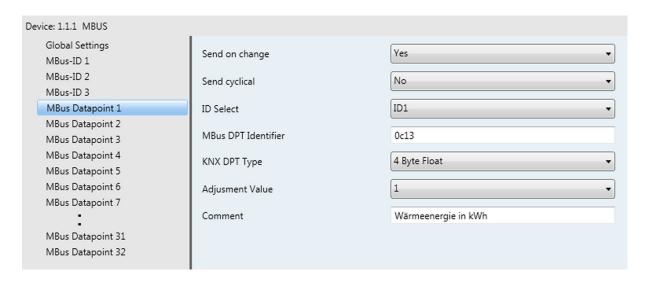

#### MBus Datapoint X - KNX-GW-MBUS SK08

| Parameter           | Setting                                                                          | Description                                                                                                    |
|---------------------|----------------------------------------------------------------------------------|----------------------------------------------------------------------------------------------------|
| Send on change      | No<br>Yes                                                                        | If "Yes", the M-Bus data point is sent when the value changes.                                                                                                    |
| Send cyclical       | No<br>Yes                                                                        | If "Yes", the M-Bus data point value of a value change is independent as under Global Settings Parameter "KNX Sending Cycle" is sent.                                                                                                    |
| ID Select           | None<br>ID1 - ID3                                                                | Assignment of the data point to a M-Bus device (Connection 1 - 3 corresponds to ID1 - ID3)                                                                                                    |
| MBus DPT Identifier | String,<br>up to 8 hex-character                                                 | Data Information Field [DIF(E)] and Value Information Field [VIF(E)] of the data point can be specified as hexadecimal values ( see manufacturers datasheet ).  The HEX characters must be specified in succession without spaces or other characters. see 4. Function Description If more than four 1-byte hex numbers (8 characters) are required, see 4. Function Description |
| KNX DPT Type        | 6 Byte Metering Value<br>4 Byte Float<br>4-Byte unsigned Integer<br>Date<br>Time |                                                                                                    |
| Adjustment Value    | Powers of ten of 10^-6 10^6                                                      | With adjustment value, the value representation can be customized in the ETS ( decimal point ).                                                                                                    |
| Comment             | up to 64 ASCII-character                                                         | The comment uses as an overview in the parameterization.                                                                                                    |

Subject to change Page 4

Tel.: +49 / (0)30 / 2593 3914

# **Application Description** KNX-GW-MBUS SK08

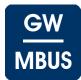

# 3 KNX Objects

### Objects - KNX-GW-MBUS SK08

| No.            | Label                                                                                                    | Data Point Type |        | Function                 |
|----------------|----------------------------------------------------------------------------------------------------|-----------------|--------|--------------------------|
| 0<br>:<br>31   | Output, Value x                                                                                                | DPT             | 4 Byte | MBus Value               |
| 0<br>:<br>31   | Output, Date x                                                                                                 | DPT             | 3 Byte | MBus Date                |
| 0<br>:<br>31   | Output, Time x                                                                                                 | DPT             | 3 Byte | MBus Time                |
| 32<br>34<br>36 | Output, Secondary Address Device 1<br>Output, Secondary Address Device 2<br>Output, Secondary Address Device 3 | DPT 16.000 1    | 4 Byte | Secondary<br>Address     |
| 33<br>35<br>37 | Output, Date Device 1<br>Output, Date Device 2<br>Output, Date Device 3                                        | DPT 10.001      | 3 Byte | Device Date              |
| 39             | Output, Status                                                                                                 | DPT 5.*         | 1 Byte | Status                   |
| 40<br>41<br>42 | Input, Special Function ID 1 Input, Special Function ID 2 Input, Special Function ID 3                         | DPT 1.010       | 1 Bit  | Send<br>Special Function |

# Object Description - KNX-GW-MBUS SK08

| -                                     |                                                                                                    |  |
|---------------------------------------|----------------------------------------------------------------------------------------------------|--|
| Object                                | Description                                                                                                    |  |
| Output, Value x                       | The value of a data point                                                                                                    |  |
| Output, Date x                        | Date ( for example, be used as a date stamp )                                                                                                    |  |
| Output, Time x                        | Time ( for example, be used as a time stamp )                                                                                                    |  |
| Output,<br>Secondary Address Device x | The secondary address of the M-Bus devices.                                                                                                    |  |
| Output, Date Device x                 | The internal date of the M-Bus devices.                                                                                                    |  |
| Output, Status                        | Status value = 0 : M-Bus ok, <b>none</b> device is connected or detected. Status value = 1 : M-Bus ok, <b>one</b> device is connected or detected. Status value = 2 : M-Bus ok, <b>two</b> devices are connected or detected. Status value = 3 : M-Bus ok, <b>three</b> devices are connected or detected. Bit 3 (decimal 8) corresponds to a short circuit (fault) in the M-Bus line. |  |
| Input,<br>Special Function ID x       | When writing a 1 to this object, the special function is executed.  Please note the information about the meter manufacturer!                                                                                                    |  |

Subject to change Page 5

е7

Tel.: +49 / (0)30 / 2593 3914

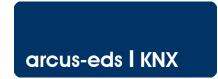

#### **Application Description** KNX-GW-MBUS SK08

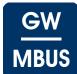

#### **4 Function Description**

The M-Bus was developed for configuration and reading of data from meters and consumption counting devices.

The M-Bus SK08 is a 3-way bus master where on each channel single device can be connected.

The advantage lies in the primary M-Bus ID independent device discovery.

Maximum bus length is 4km in theory depending on the baudrate, in practical situations not more than 10m should be aspired for good noise immunity.

Some M-Bus devices can be powered through the M-Bus, others draw current from the internal battery at readout of the data. So some M-Bus devices only allow a certain number of readings over an amount of time to disburden the internal batteries. The readout cycles must be choosen accordingly.

Readout of the devices data is initiated by the master by sending a REQ\_UD2 ( Request User Data ) telegram. The connected device are addressed via a broadcast address and return a RSP\_UD ( Respond User Data ) telegram. The RSP\_UD telegram contains up to 252 byte of user data. The user data consists of several data packages each of them beginning with some identification bytes, the DIF ( Data Information Field ) and the VIF ( Value Information Field ). DIF and VIF can have several byte, of practical relevance are 1 or 2 byte per field. With 4 byte nearly all data packages can be identified. If a value field represents a reference value there is usually a date field associated with this value. The information that can be expected in the DIF and VIF are different with every manufacturer and every device class. Generally the desired informations can be achieved from the manufacturers. The values for the DIF and VIF must be identified and written into the appropriate fields as strings of hexadecimal characters

#### **Examples**

Water meter

Volume information Data to write into the parameter field: 0413 **DIF 04 VIF 13** Reference value DIF 04 VIF 80 13 Data to write into the parameter field: 048013

**Electrical Meter** 

Total consumption DIF 04 VIF 03 Data to write into the parameter field: 0403 Actual consumption DIF 02 VIF 2B Data to write into the parameter field: 022B

These are examples only, the correct data sequences can be obtained from the manufacturer of the counters/meters. Some meters provide extra functionalty as resettable counters or minimum/maximum values that can be reset with special data sequences. These sequences can be defined in the ETS and can be triggered by writing a "1" on an Object.

There are counters in which more than four HEX numbers (8 characters) must be entered into the parameter "MBus DPT descriptor". In this case, the 10 or multi-digit HEX code must be converted to a base64 string which must then be entered into the parameter "MBus DPT Descriptor".

You will find a program for the conversion under the following link: www.tomeko.net .

Base64 entries valid from serial number: KNX-GW-MBUS-SK08: 1480198

These are examples only, the correct data sequences can be obtained from the manufacturer of the counters/meters. Some meters provide extra functionalty as resettable counters or minimum/maximum values that can be reset with special data sequences. These sequences can be defined in the ETS and can be triggered by writing a "1" on an Object.

The status value bits:

Status value = 0 : M-Bus ok, none device is connected or detected. Status value = 1 : M-Bus ok, one device is connected or detected. Status value = 2: M-Bus ok. two devices are connected or detected. Status value = 3: M-Bus ok, three devices are connected or detected.

Status value = 8 : The M-Bus is shorted or overloaded.

Subject to change Page 6

Arcus-EDS GmbH Rigaer Str. 88, 10247 Berlin Tel.: +49 / (0)30 / 2593 3914 Fax.: +49 / (0)30 / 2593 3915 www.arcus-eds.de sales@arcus-eds.de

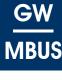

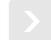

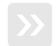

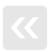

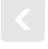

# Application Description KNX-GW-MBUS SK08

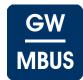

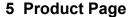

The **KNX-GW-MBUS SK08** is a device that can integrate all kind of consumption measuring devices that are equipped with an M-Bus interface into the KNX-bus.

The bus coupler is a three times bus master of the M-Bus interface according to DIN EN 13757-2/3.

Each of the three ports provides an M-Bus master that can read one M-Bus device. The advantage lies in an M-Bus ID independent device discovery. ( broadcast adressing ).

There are 32 M-Bus data points available, which can be assigned freely to the different devices

The device has an integrated bus coupling unit and needs no auxiliary power.

The **KNX-GW-MBUS SK08** is delivered in a high-strength, extremely robust stable impact ABS plastic housing. Cover and base have a revolving groove and tongue system with neoprene gasket and achieves the protection class IP54/65.

The KNX-GW-MBUS is set up using the ETS ( KNX Tool Software ) and the applicable application program.

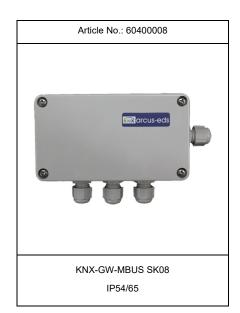

### **Applications**

- · Integration of Meters and Consumption counters into the KNX-bus
- Acquisition and communication of consumption data in KNX environments
- Retrofitting of existing M-Bus installations

The bus coupler is a three times bus master of the M-Bus interface according to DIN EN 13757-2/3  $\,$ 

Each of the three ports provides an M-Bus master that can read one M-Bus device. The advantage lies in an M-Bus ID independent device discovery ( broadcast adressing ).

Operating Temperature: -20 .. +55°C Storage Temperature: -20 .. +85°C

Supply Voltage: 21 .. 32VDC

Power Consumption: ca. 550mW ( at 24VDC )

Protection Class housing: IP54/65

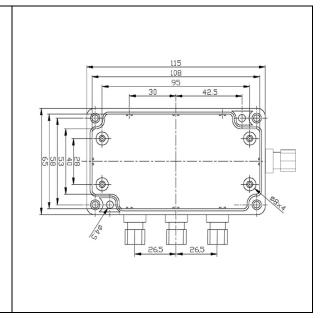

е7

# Product Page KNX-GW-MBUS SK08

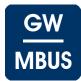

### 6 Technical Data

#### Technical Data - KNX-GW-MBUS SK08

| Number of provided M-Bus devices    | per connection one M-Bus device ( broadcast adressing )                      |  |
|-------------------------------------|------------------------------------------------------------------------------|--|
| Maximum number of M-bus data values | 32 free dividable                                                            |  |
| M-bus Reading cycle time            | 10s bis 12h                                                                  |  |
| M-bus short circuit immunity        | unlimited                                                                    |  |
|                                     |                                                                              |  |
| Supply voltage                      | KNX Busvoltage 21 32VDC                                                      |  |
| Power consumption                   | approx. 550 mW ( at 24VDC )                                                  |  |
| Auxiliary power                     | not necessary                                                                |  |
| Bus coupler                         | integrated                                                                   |  |
| Environment temperature             | Storage: -20 +85 °C<br>Operation: -20 +55 °C                                 |  |
| ETS data file                       | MBUS_v4.vd5                                                                  |  |
| Connections                         | KNX-2-pin Terminal ( red / black ) 2-pin terminal with screws / M-Bus device |  |
|                                     |                                                                              |  |
| Protection class                    | IP54/65                                                                      |  |
| Mounting style                      | On wall mounting with two screws                                             |  |
| Housing                             | ABS plastics, grey                                                           |  |
| Housing dimension                   | 115 x 65 x 55 mm                                                             |  |
| Article number                      | 60400008                                                                     |  |
|                                     |                                                                              |  |

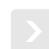

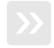

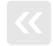

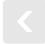

Tel.: +49 / (0)30 / 2593 3914

#### Product Page KNX-GW-MBUS SK08

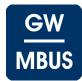

е7

### 7 Startup

The KNX-GW-MBUS is set up using the ETS ( KNX Tool Software ) and the applicable application program.

The gateway is delivered unprogrammed.

All functions are programmed and parameterized with ETS.

Please read the ETS instructions.

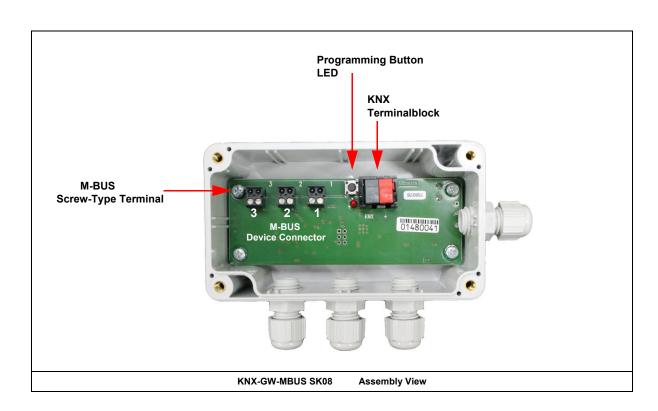

### 8 Assembly

 $\label{thm:condition} The \ \textbf{KNX-GW-MBUS SK08} \ device \ is intended \ for \ mounting \ in \ indoor/outdoor \ and \ damp \ room \ environment.$ 

It achieves the protection class IP54/65.

Mounting is done on wall through 2 screw holes.

#### In Case of Bus Voltage Recurrence

The values of M-Bus devices are available again after a new reading.

The ETS parameter settings are retained.

### **Discharge Program and Reset Sensor**

In order to delete the programming ( projecting ) and to reset the module back to delivery status, it must be switched to zero potential ( disconnect the KNX bus coupler ).

Press and hold the programming button while reconnecting the KNX-bus coupler and wait until the programming LED lights up ( approx. 5-10 seconds ).

Now you can release the programming button.

The module is ready for renewed projecting.

If you release the programming button too early, repeat the aforementioned procedure.

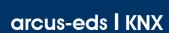

#### **Imprint**

Editor: Arcus-EDS GmbH, Rigaer Str. 88, 10247 Berlin

Responsible for the contents: Hjalmar Hevers, Reinhard Pegelow

Reprinting in part or in whole is only permitted with the prior permission of Arcus-EDS GmbH.

All information is supplied without liability. Technical specifications and prices can be subject to change.

#### Liability

The choice of the devices and the assessment of their suitability for a specified purpose lie solely in the responsability of the buyer. Arcus-EDS does not take any liability or warranty for their suitability. Product specifications in catalogues and data sheets do not represent the assurance of certain properties, but derive from experience values and measurements. A liability of Arcus-EDS for damages caused by incorrect operation/projecting or malfunction of devices is excluded. The operator/project developer has to make sure that incorrect operation, planning errors and malfunctions cannot cause subsequent damages.

#### **Safety Regulations**

Attention! Installation and mounting must be carried out by a qualified electrician.

The buyer/operator of the facility has to make sure that all relevant safety regulations, issued by VDE, TÜV and the responsible energy suppliers are respected. There is no warranty for defects and damages caused by improper use of the devices or by non-compliance with the operating manuals.

#### Warranty

We take over guarantees as required by law.

Please contact us if malfunctions occur. In this case, please send the device including a description of the error to the company's address named below.

#### Manufacturer

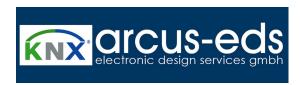

#### **Registered Trademarks**

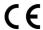

The CE trademark is a curb market sign that exclusively directs to autorities and does not include any assurance of product properties.

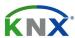

Registered trademark of the Konnex Association.

Subject to change

Arcus-EDS GmbH Rigaer www.arcus-eds.de sales@

Rigaer Str. 88 , 10247 Berlin Tel.: +49 / (0)30 / 2593 3914 sales@arcus-eds.de Fax.: +49 / (0)30 / 2593 3915